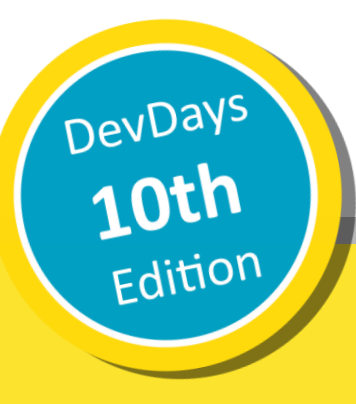

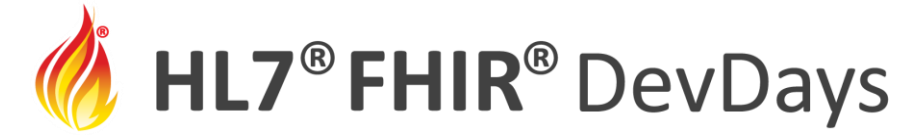

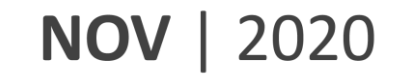

#### DICOM: All FHIR'ed Up!

#### Steven Borg / Microsoft

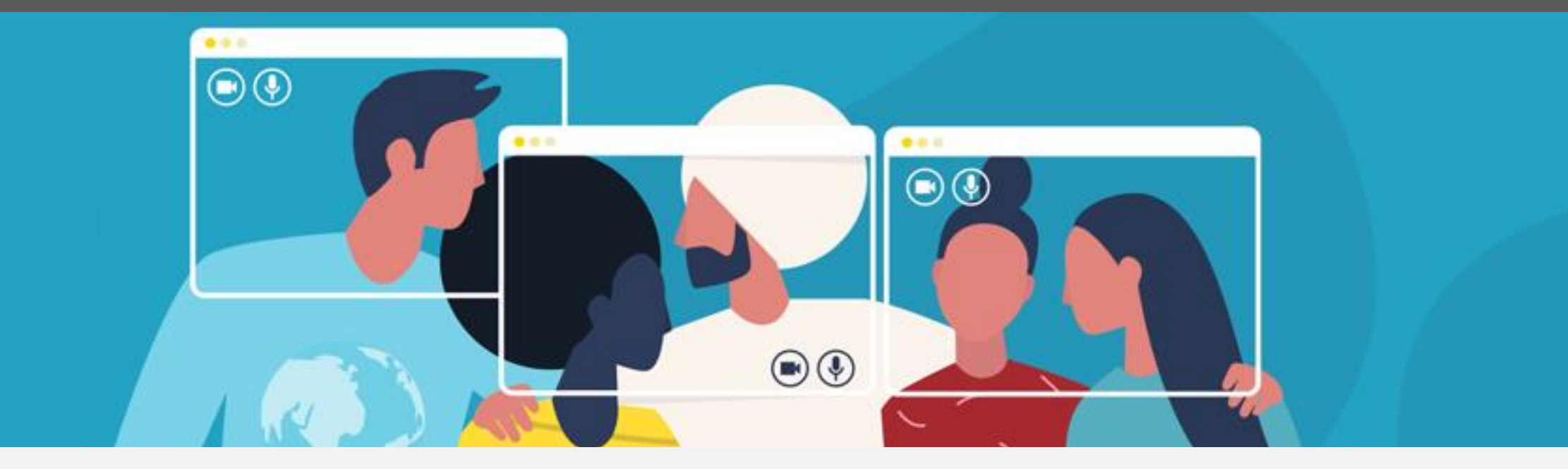

HL7 FHIR DevDays 2020, Virtual Edition, November 17–20, 2020 | @FirelyTeam | #fhirdevdays | www.devdays.com/november-2020

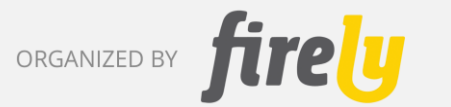

HL7®, FHIR® and the flame Design mark are the registered trademarks of Health Level Seven International and are used with permission.

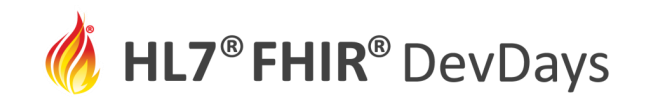

### Learning Objectives

- Why DICOM metadata belongs in FHIR
- Introduce Medical Imaging Server for DICOM and DICOM Cast
- Demo: Exploring clinical and imaging data
- Getting started with DICOM Cast
- Q & A

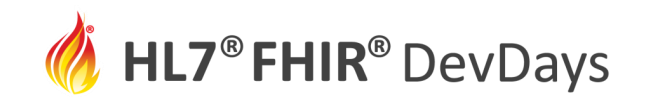

#### FHIR and DICOM

FHIR

Clinical data; informationcentric workflows; whole patient

# DICOM

Imaging data; imaging-centric workflows; parts of patients

HL7 – Imaging Integration DICOM WG-20 – Integration of Imaging and Information Systems

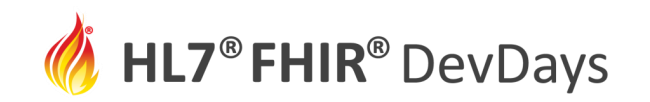

#### A Small List of Use Cases

- Add imaging to other hospital systems
	- [https://dcom.net/studies/{study\\_id}](https://dcom.net/studies/%7bstudy_id%7d)
- Add imaging to reports
	- [https://dcom.net/studies/{study}/series/{series}/instances/{inst}/rendered](https://dcom.net/studies/%7bstudy%7d/series/%7bseries%7d/instances/%7binst%7d/rendered)
- Support queries that span clinical and imaging data
	- Find patients with mammograms with diagnosed benign lumps
- Provide feedback to radiologists
	- Trigger feedback when physician validates/invalidates radiologist determination

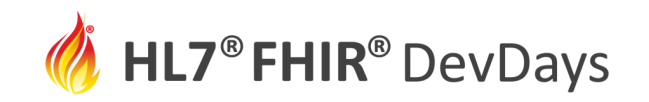

#### Two specific examples

#### **Unlocks Researchers:**

*"Give me all the medications prescribed with all the CT Scan documents and their associated radiology reports for any patient older than 45 that has had a diagnosis of osteosarcoma over the last 2 years."*

#### **Unlocks Teleradiologists:**

*"Take parathyroid for example. We do more than any other clinic in the country, and yet I have to beg and plead for surgeons to tell me what they actually found. Out of the more than 500 studies I do each month, I get direct feedback on only three or four."*

**NOV | 2020** 

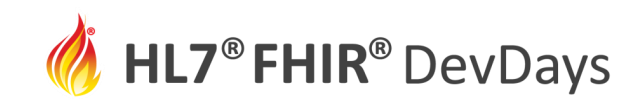

#### Medical Imaging Server for DICOM

Allows standards -based communication with any DICOMweb™ enabled systems

Easy deployment in Azure and migration of medical imaging data to the cloud

Introduces integration between DICOM imaging metadata with clinical data in **FHIR** 

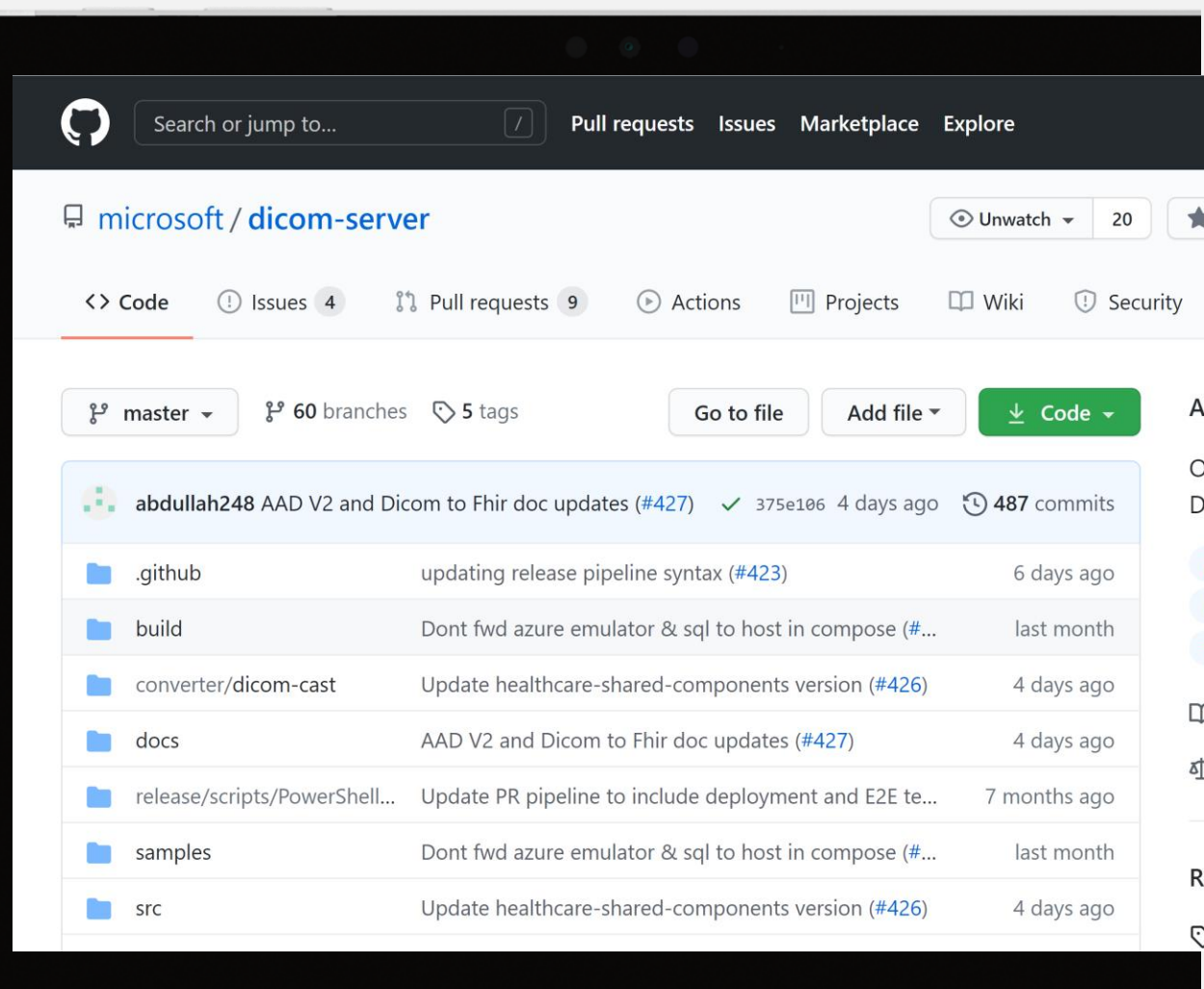

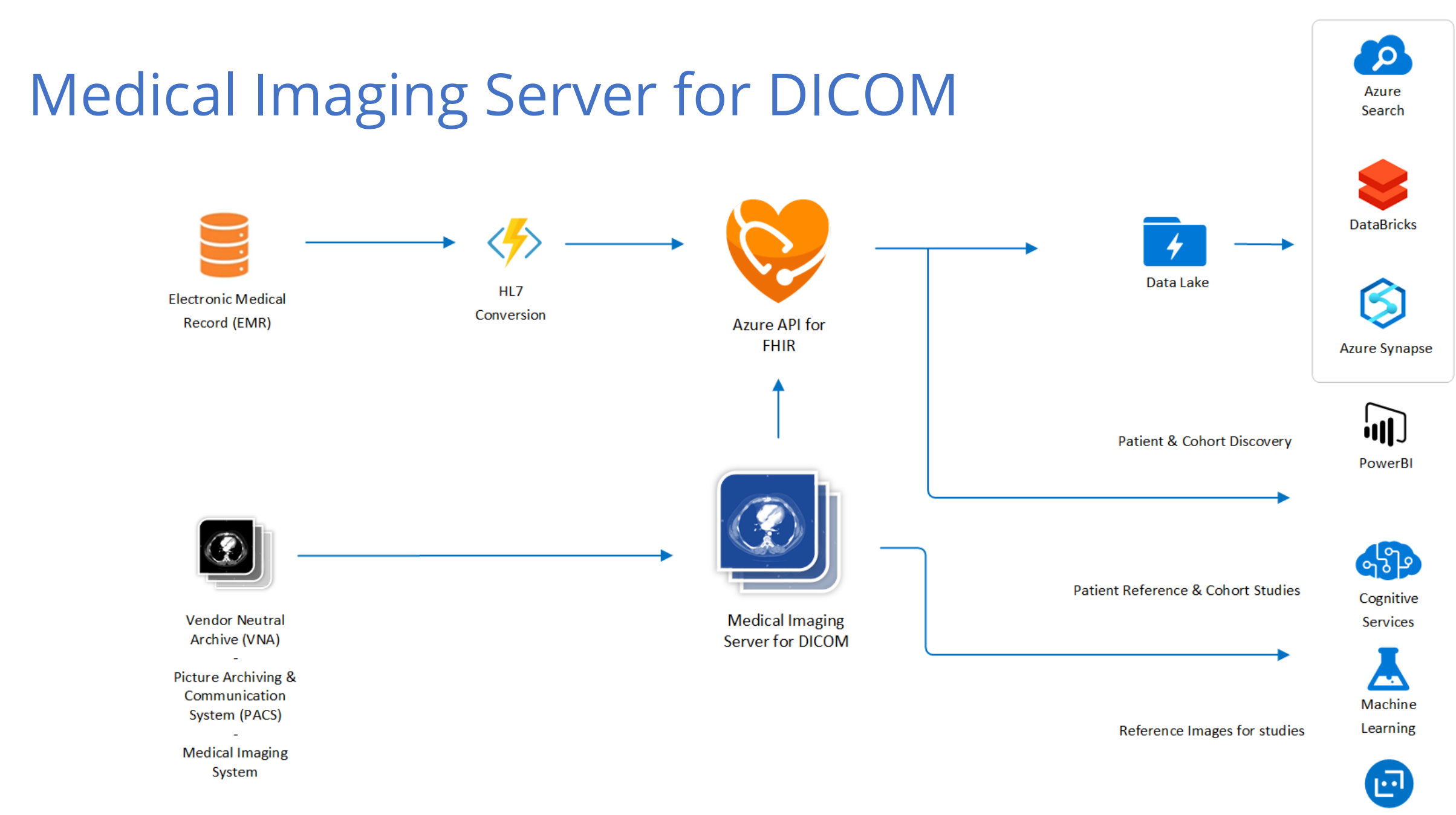

**Bot Service** 

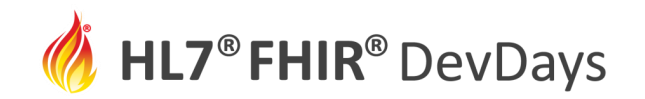

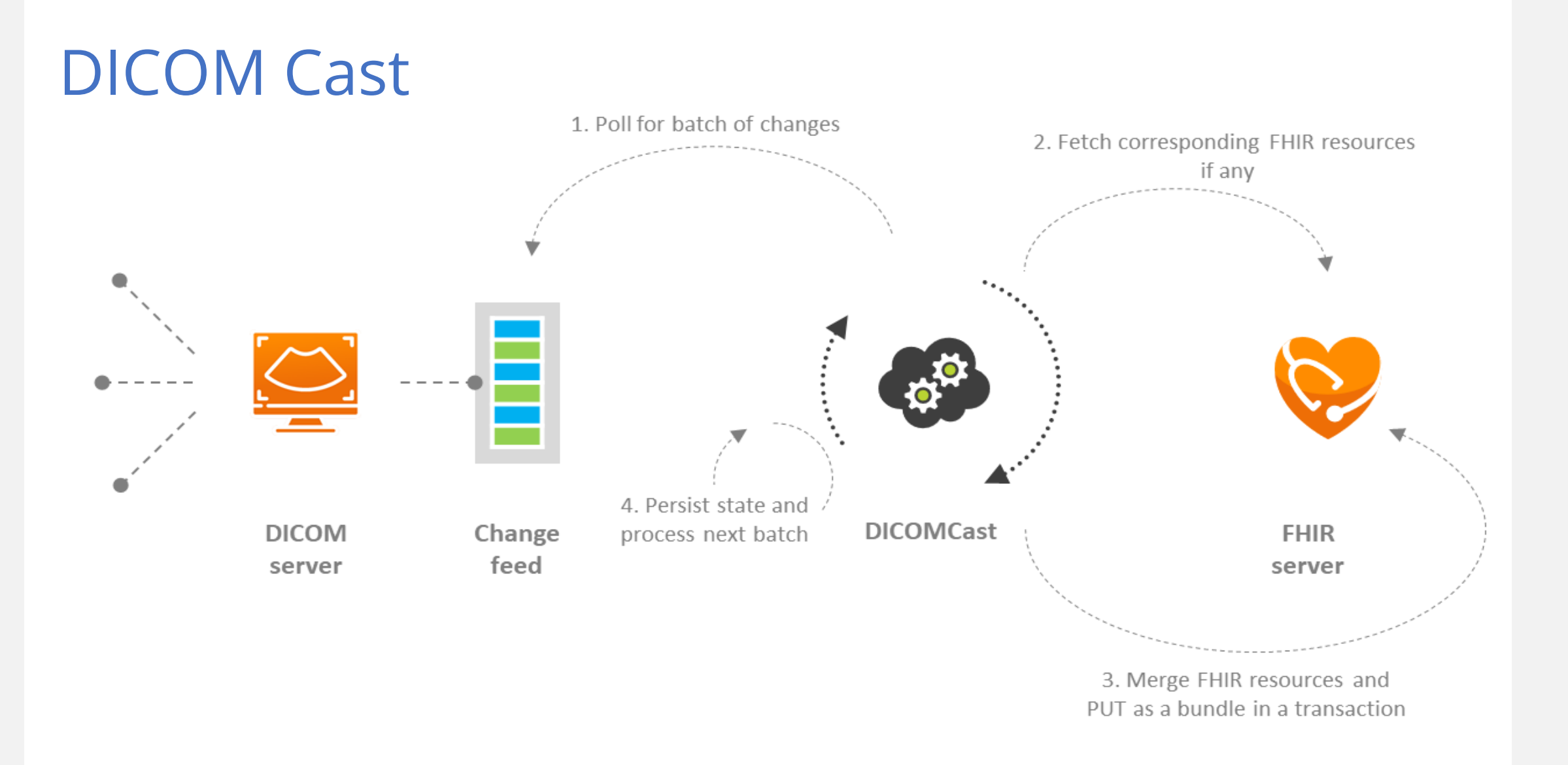

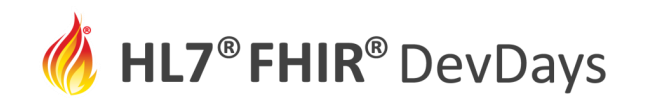

**NOV** | 2020

#### FHIR ImagingStudy resource

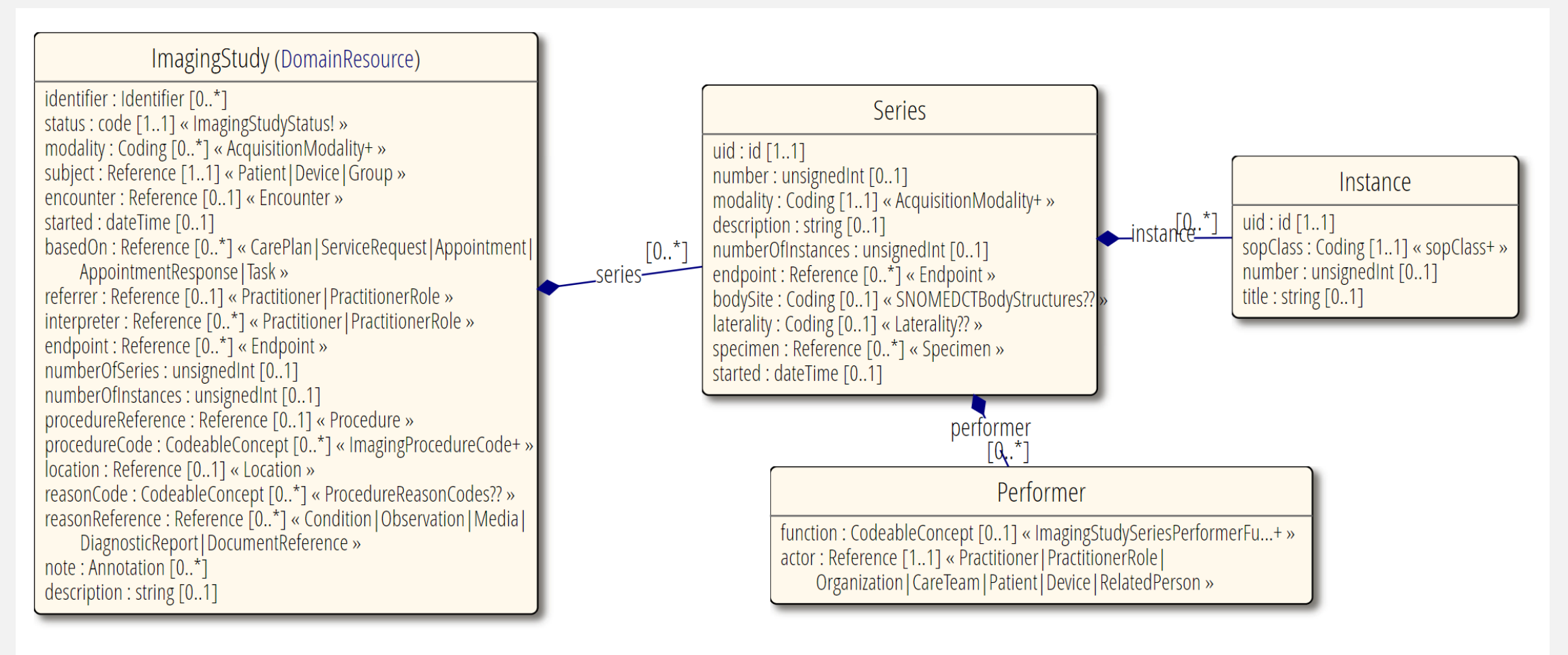

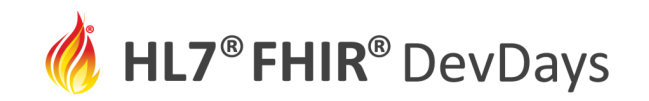

#### Demo

*"Give me all the medications prescribed with all the CT Scan documents and their associated radiology reports for any patient older than 45 that has had a diagnosis of osteosarcoma over the last 2 years."*

From SIIM Hackathon dataset we can ask this instead:

*"Give me all the medications prescribed with all the mammography imaging and their associated diagnostic reports for any patient older than 54 that has had a breast lump over the last 20 years."*

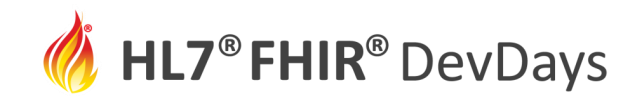

#### DEMO

11

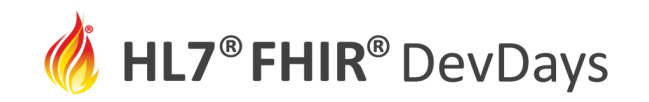

#### What's Next?

- Structured Reports
- Secondary Capture
- DICOM Seg (and related metadata mark-up)
- Parsing free text radiology notes into structured FHIR data
- (and the list goes on...)

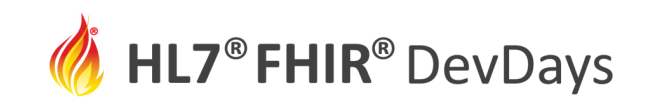

#### Getting started with DICOM Cast

Spin up a configured FHIR, DICOM and DICOM Cast environment with defaults in less than 3 minutes.

https://github.com/microsoft/dicom[server/blob/master/docs/quickstarts/](https://github.com/microsoft/dicom-server/blob/master/docs/quickstarts/deploy-dicom-cast.md) deploy-dicom-cast.md

Then push a few medical images to the DICOMweb endpoint.

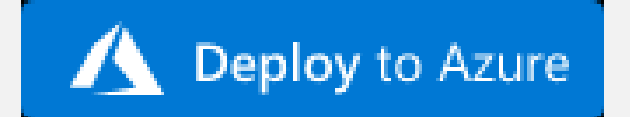

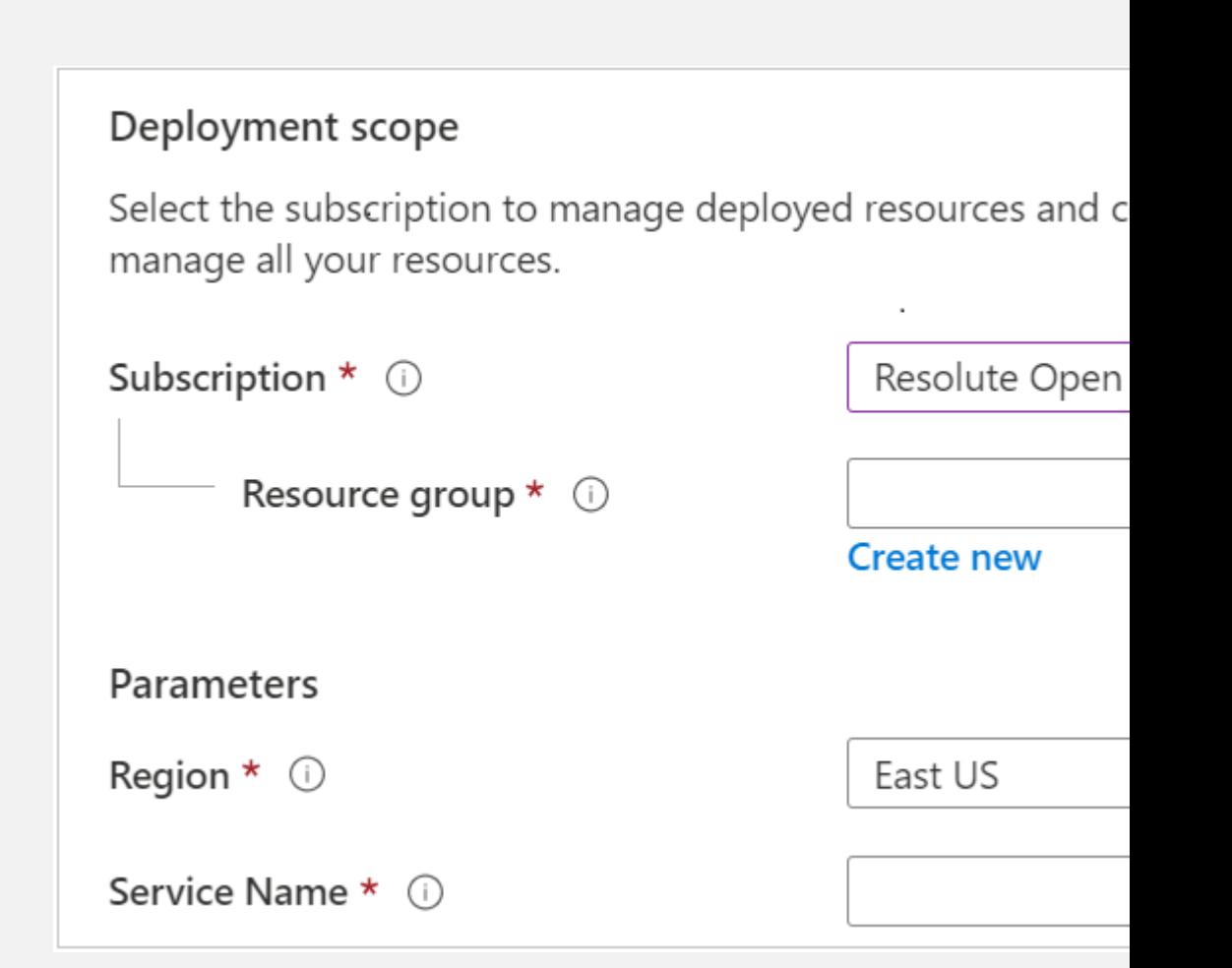

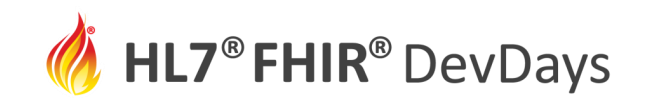

#### Getting started with the Medical Imaging Server for DICOM

Two easy ways to getting started:

- Docker
	- https://github.com/microsoft/dicom[server/blob/master/docs/quickstarts/deploy-via-docker.md](https://github.com/microsoft/dicom-server/blob/master/docs/quickstarts/deploy-via-docker.md)
- Azure
	- https://github.com/microsoft/dicom[server/blob/master/docs/quickstarts/deploy-via-azure.md](https://github.com/microsoft/dicom-server/blob/master/docs/quickstarts/deploy-via-azure.md)

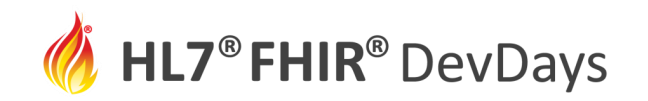

#### Get Involved!

- Deploy the solution and play
	- <https://github.com/microsoft/dicom-server>
- Work with HL7 and DICOM
	- <http://www.hl7.org/Special/committees/imagemgt/>
	- <https://www.dicomstandard.org/activity/wgs/wg-20>
- Documentation
	- <https://github.com/microsoft/dicom-server>

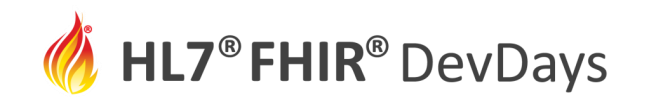

#### **Contact**

- During DevDays, reach me here:
	- Whova App Speaker's Gallery
- After DevDays, find me here:
	- Email: [FHIRServerForAzure@microsoft.com](mailto:FHIRServerForAzure@microsoft.com)
	- LinkedIn:<https://www.linkedin.com/in/steven-borg/>

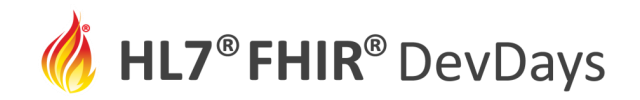

## Questions?